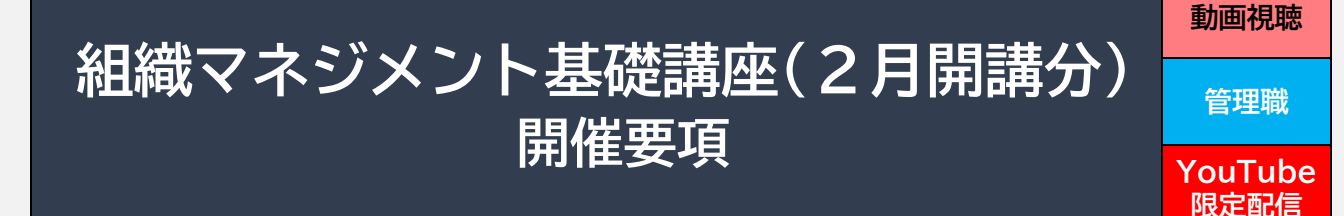

#### **目 的**

大抵の場合、管理職になる瞬間はある日突然やってきます。準備する間もなく管理職としての 仕事に就き、現場でのプレーヤーとしての仕事も求められ、学ぶ余裕もなく日々が過ぎていく。 そんな状況が皆さんの周りにもありませんか?

福祉現場で多忙を極める管理職の方にとって、「経営」や「マネジメント」といった幅広い概念 や手法を学ぶのに、どこから手を付ければよいのだろうかと悩まれることも多いと思います。 そこで、当講座では学習の最初のステップを提供するため、動画視聴により基本的な心構えや 基礎知識を学び、今後の現場実践への手がかりを得ることを目的として開催します。

# **目 標**

① 管理職として知っておくべき基本的な心構えや基礎的な知識を学ぶ

② チームをまとめ、成果をあげるために現場で実践すべき事項を学ぶ

# **配信期間**

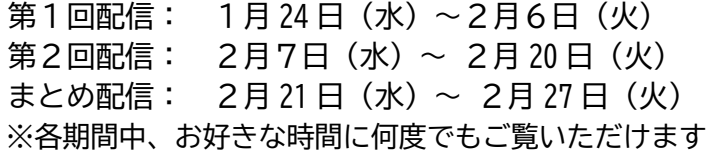

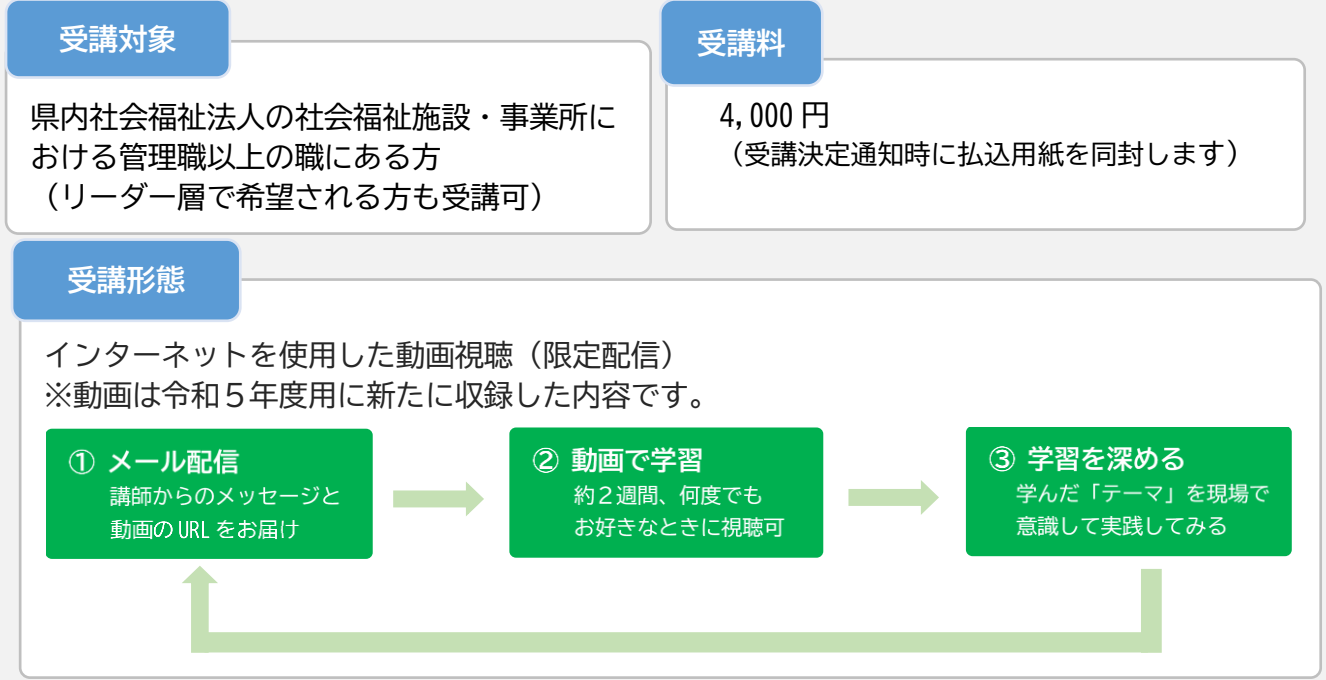

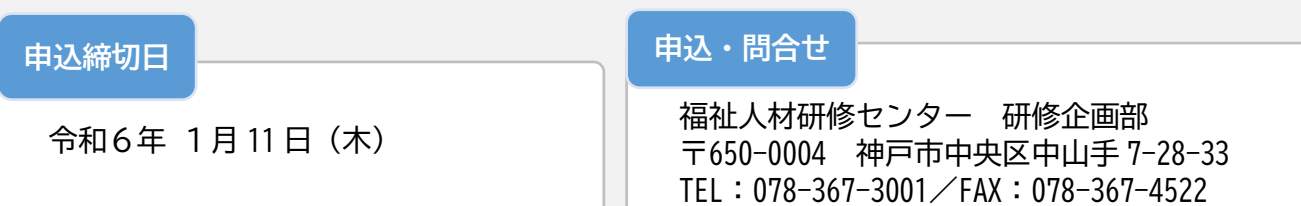

## **プログラム**

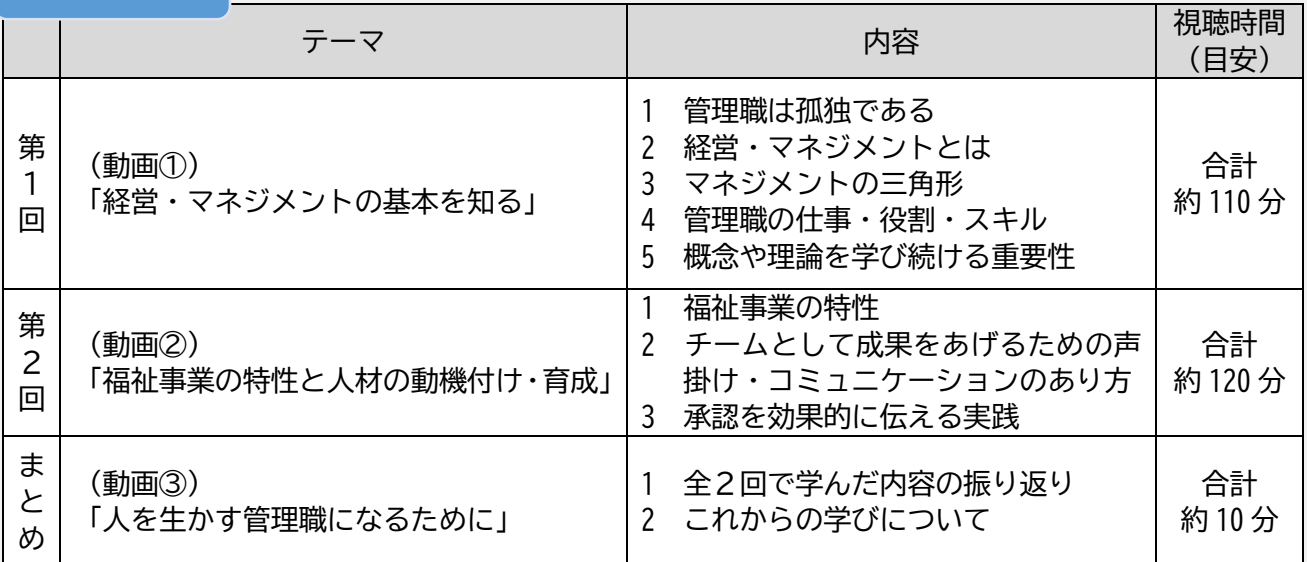

※ 視聴しやすいよう、各回の動画は 30~40分程度の動画数本に分けて構成する予定です。

### **講 師**

### 當間 克雄 氏 (兵庫県立大学 大学院 社会科学研究科 経営専門職専攻 教授)

1963 年、沖縄県生まれ。1991 年、神戸商科大学大学院経営学研究科博士後期課程中途退学。神戸 商科大学商経学部経営学科講師、助教授を経て、2003 年、神戸商科大学教授。2006 年、兵庫県立 大学経営学部(旧神戸商科大学)教授。2020 年 4 月より現職。企業における新商品・新技術開発の 展開やプロセスを促進する戦略的、組織的要因を研究・調査、成功するベンチャー企業の経営戦 略に関する研究を行う。NPO 法人や社会福祉法人の組織運営についても研究の幅を広げている。

# **申込方法及び受講決定**

- ① 申込にあたっては、当研修センターが定める「研修実施基本方針」「研修受講ルール」が適用さ れますので、あらかじめ内容をご確認ください。申込が完了した場合は、これらに同意いただ いたものとして取り扱います。
- ② 研修センターホームページの「研修の検索&お申込み」からホームページ上でお申込みくださ い。入力されたメールアドレスに「申込確認メール」が返送されますので、必ずご確認くださ  $\mathsf{U}_\alpha$
- ③ 受講の可否は、申込事業所宛に受講決定通知(文書)を郵送してお知らせします。
- ④ 受講料は、受講決定通知時に同封の払込用紙にて、期限までに郵便局でお支払い願います。
- ⑤ 申込後のキャンセルを希望される場合は、研修企画部までご連絡ください。

#### **【「研修実施基本方針」「研修受講ルール」をご確認ください】**

 兵庫県福祉人材研修センター(以下、研修センター)では、下記のとおり「研修実施基本方針」・「研修受 講ルール」を定めて運営しています。

ご受講にあたっては、下記の「基本方針・受講ルール」が適用されますので、ご同意のうえ、お申し込み ください。詳細は、当研修センターホームページをご確認ください。

※それぞれの二次元バーコードを読み込むと、 ホームページ内の各ページへアクセスが可能です **【研修実施基本方針】 【研修受講ルール】**

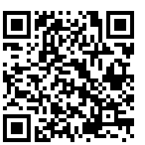

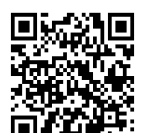

※できる限り、本センターホームページから申込みをお願いします。

# **令和5年度 組織マネジメント基礎講座(2月開講分)受講申込書(FAX 用)**

■下記の項目に必要事項をご記入ください。 それのは、それは「今和6年2月1日現在)

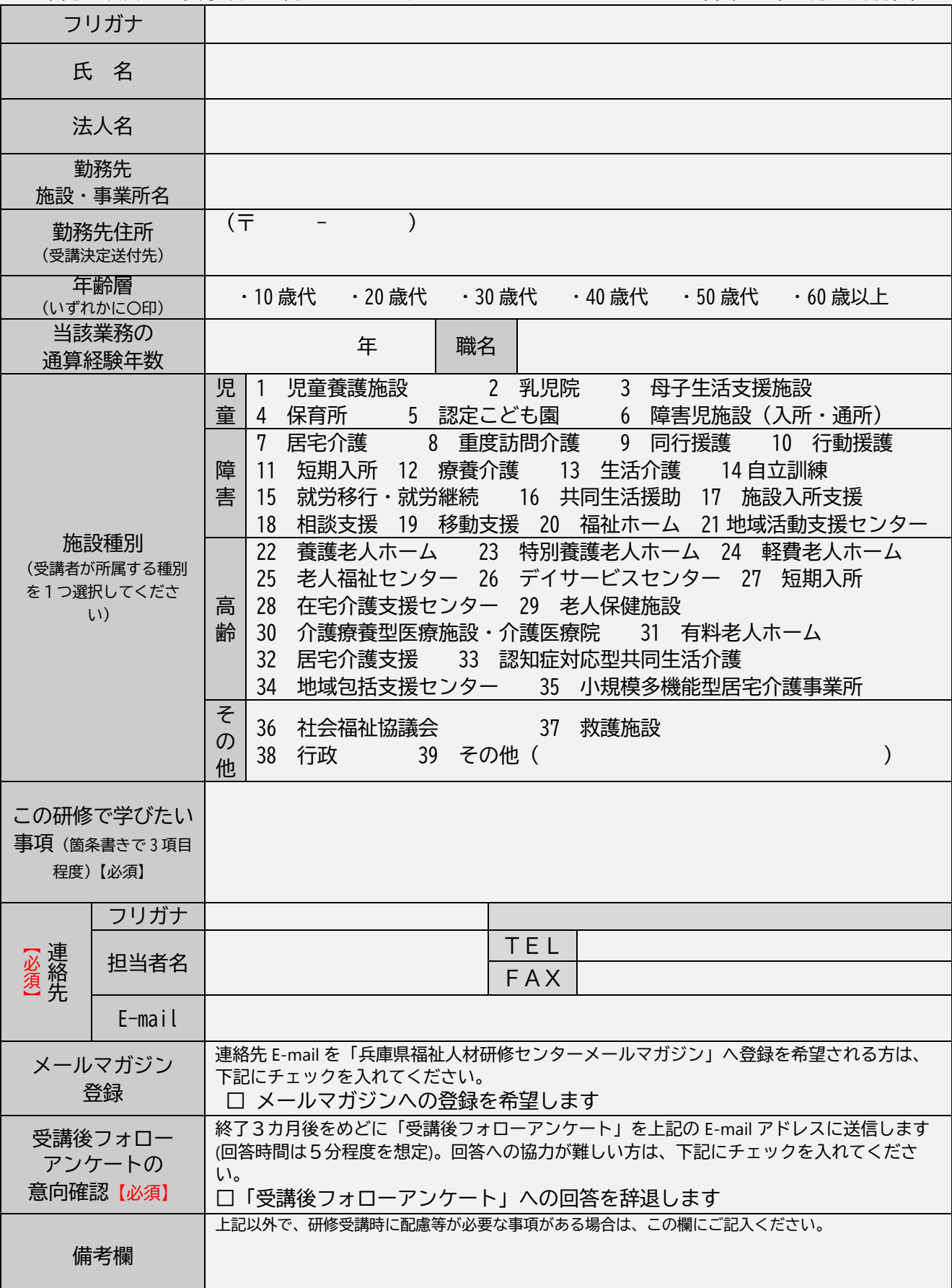

# **申込キャンセル申出書**

# 記入日:令和 年 月 日

兵庫県社会福祉協議会 福祉人材研修センター 研修企画部 御中 研修受講申込を行った下記の者について、申込をキャンセルしたいので申出します。

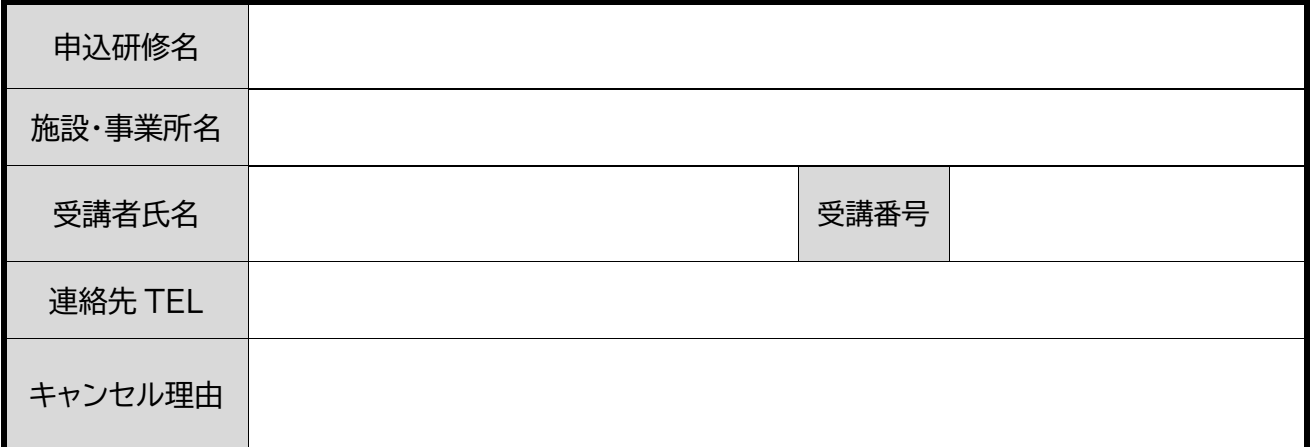

※ 「研修受講ルール」に基づき、研修日前日までに必要事項を記入のうえ、当研修センター宛 FAX(もしくは Eメール)にてご連絡ください。

※ なお、**研修日当日の欠席はキャンセル扱いとはなりません**(返金対象となりません)。

#### **(返金口座記入欄) ※受講料未納付の場合、下記の記入は不要です**。

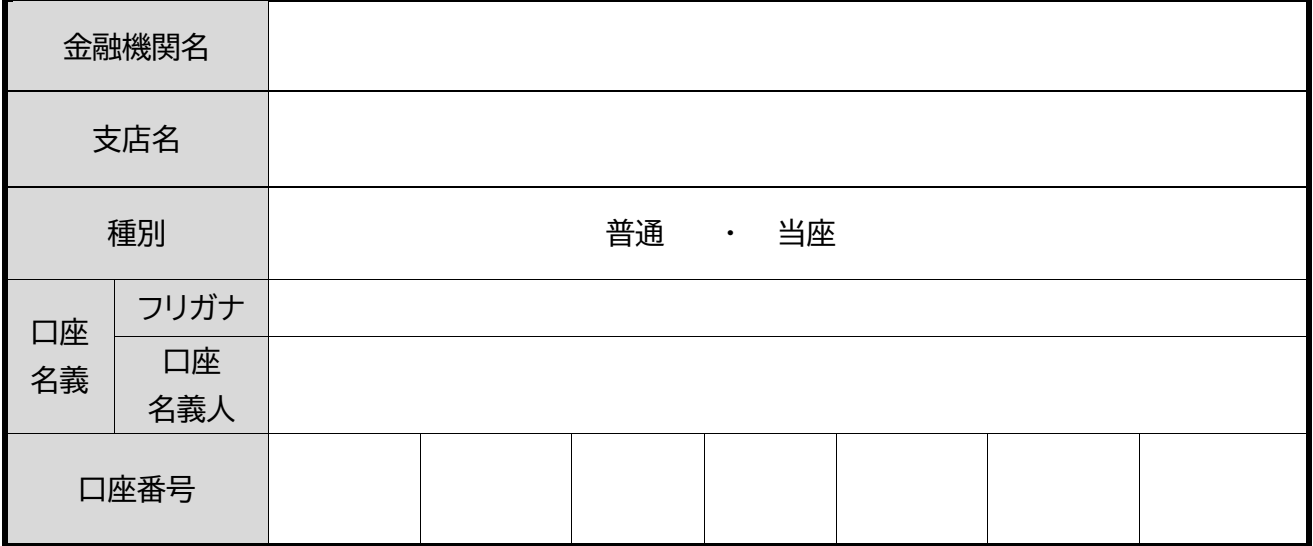

※ 振込手数料を差し引いた額を返金します。

※ 口座名義は、払込時の名義でお願いします。

※ ゆうちょ銀行の口座を希望される場合は、通帳見開き下部に記載してある振込用の店名・預金種目・口座 番号(7ケタ)を記入してください。

**(事務局受付欄) FAX 送信先 : 078-367-4522 E メール送信先 : [kensyu@hyogo-wel.or.jp](mailto:kensyu@hyogo-wel.or.jp) ※FAX(Eメール)を送信された後、到着確認のお電話をお願いします(電話:078-367-3001) ※申出書の到着確認のお電話をもって、キャンセル受付完了となります。**